# **Appendix 1**

# Life table for Switzerland; 1978-1983

(source : Office federal de la statistique, Berne, 1985)

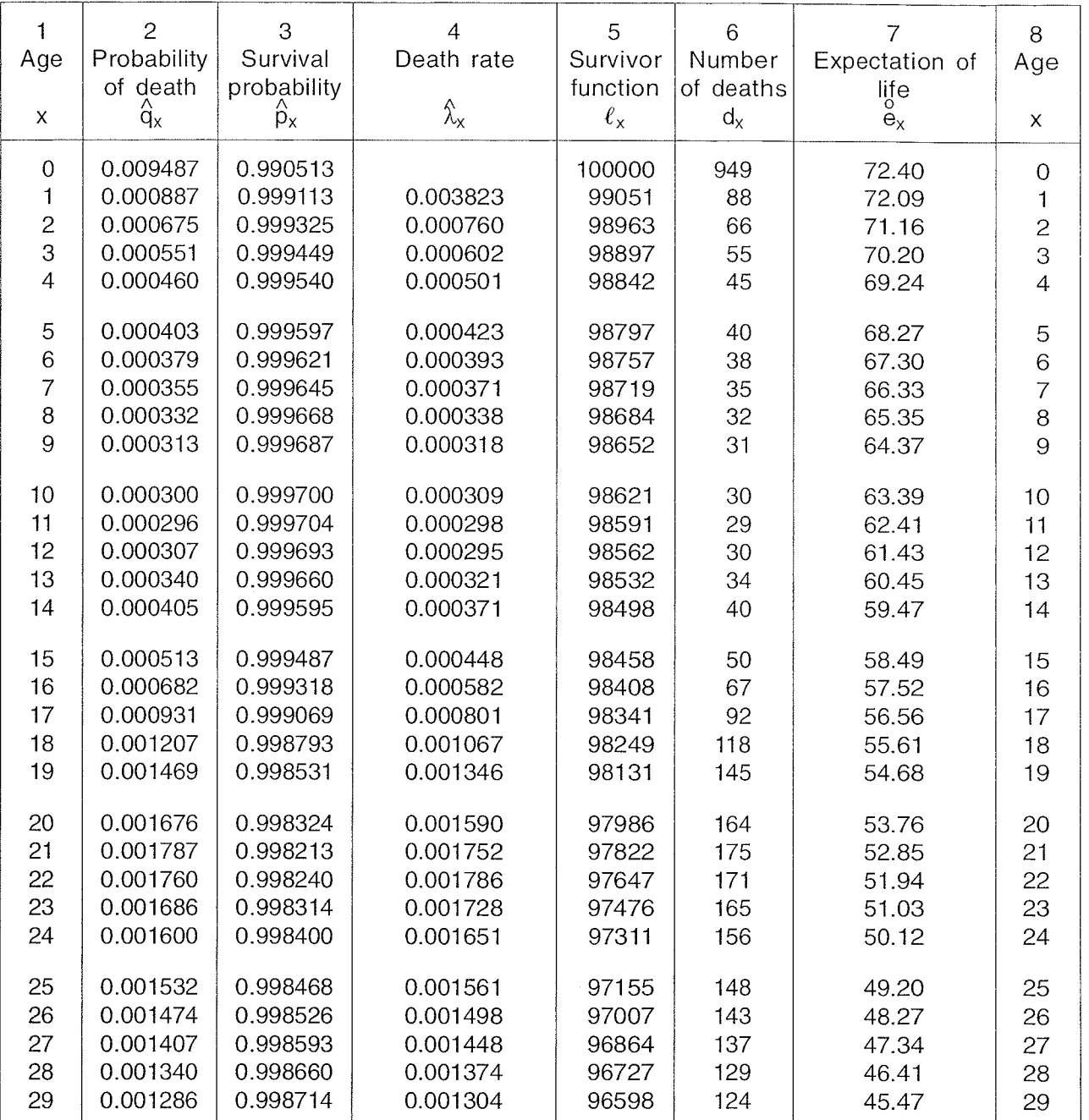

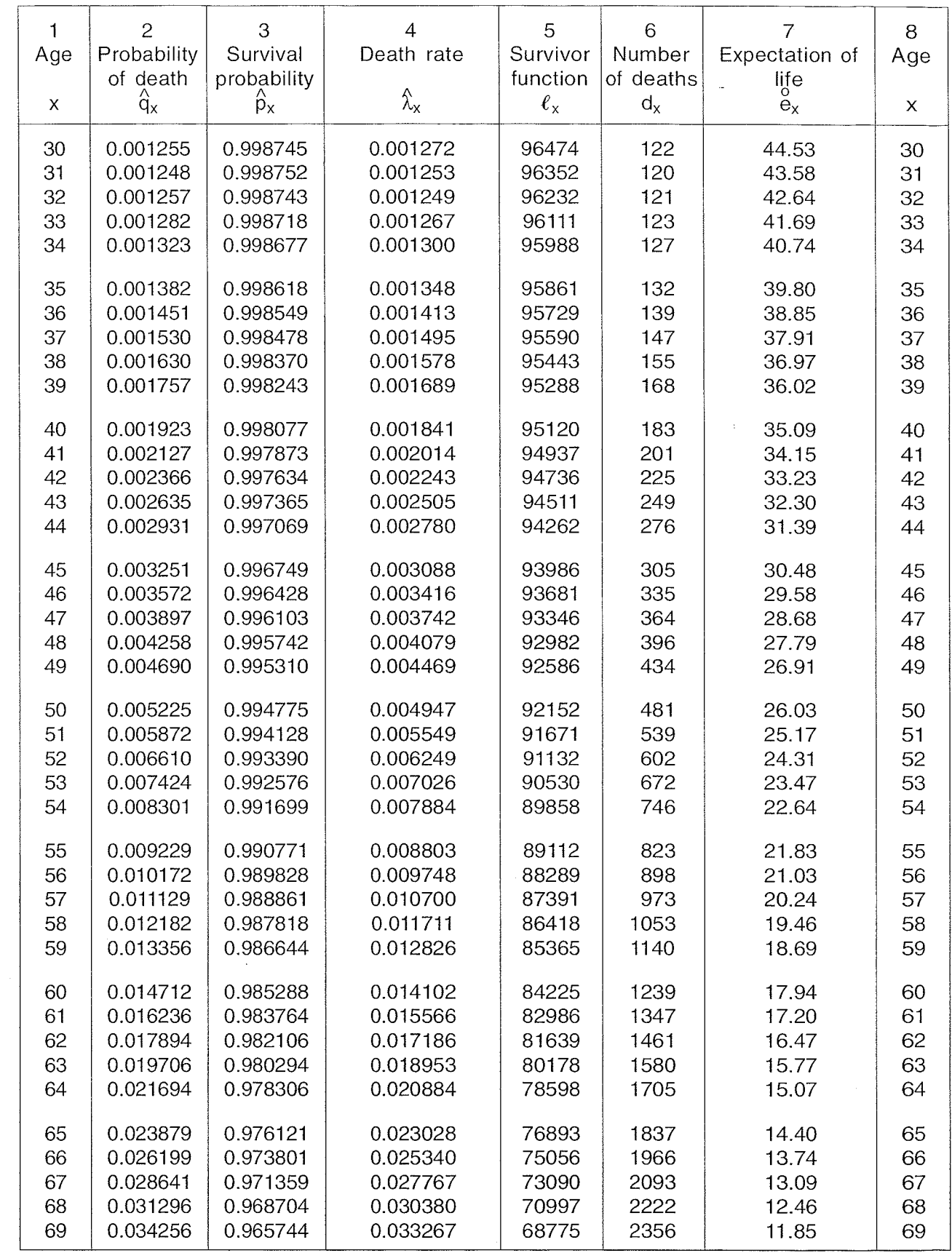

 $\mathcal{A}^{\mathcal{A}}$ 

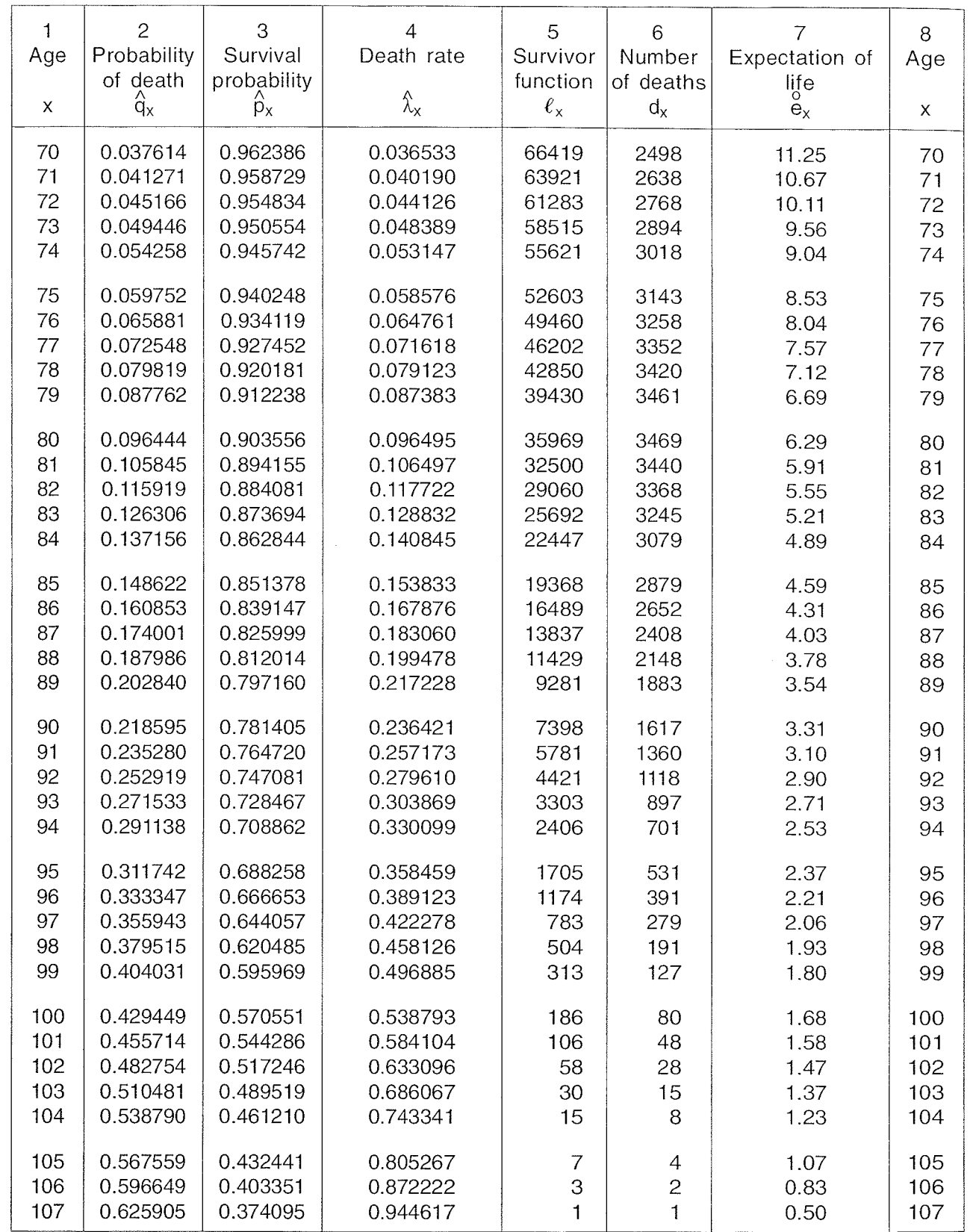

 $\sim 10^7$ 

 $\bar{\gamma}$ 

 $\sim 10$ 

 $\label{eq:2.1} \begin{array}{l} \mathcal{L}_{\text{max}}(\mathcal{L}_{\text{max}}) \geq 0 \\ \mathcal{L}_{\text{max}}(\mathcal{L}_{\text{max}}) \geq 0 \end{array}$ 

 $\mathbb{R}^2$ 

# **Appendix 2**

### **Using GLlM in descriptive epidemiology**

The software GLIM<sup>1</sup> was specifically designed for fitting generalized linear models which are commonly used in the analysis of epidemiological data. It is therefore one of the most useful tools for carrying out epidemiological calculations

We should first recall the concept of the linear model. Suppose that Y is a normal variate with mean  $\mu$  and variance  $\sigma^2$  and that  $\mu$  is linearly related to several covariates represented by the vector z :

$$
\mu = \beta z = \beta_1 z_1 + \dots + \beta_p z_p
$$

or

$$
Y = \beta z + \epsilon
$$

where  $\epsilon \rightarrow N(0, \sigma^2)$  is usually called the *error.* Suppose further that Y has been observed for several values of **z.** The response variable, called also the dependent variable Y can therefore be represented by a vector of dimension n, the number of observations. Denoting  $Y_i$  as the ith observation corresponding to the value  $z_i$  of  $z_i$ , the maximum likelihood method enables  $\beta$  to be estimated by minimizing the expression

$$
L(\beta) = \sum_{i=1}^{n} (Y_i - \beta z_i)^2
$$

which is the negative of the log-likelihood.

GLIM provides estimates of the coordinates of  $\beta$ , the variance-covariance of these estimates as well as fitted values  $(\hat{Y}_i)$  and residuals  $(Y_i - \hat{Y}_i)$ .

GLIM is an interactive programme which can be run on either a personal computer or a mainframe and which is usually activated by simply typing GLlM on the keyboard. In order to introduce the reader to its use, the estimation of the parameters of the regression equation which was fitted to the data presented in table 3.3 (Chapter 3 page ) is reproduced and commented upon below. Comments are framed and printed in italics; instructions given to the programme are printed in bold type, while output of the programme is printed in smaller character using the current typeface. As a rule an instruction is introduced by a '\$' and remains activated until another \$ character is input. With these conventions the dialogue between the computer and the user may be as follows :

#### **GLlM**

GLIM 3.77 update 2 (copyright)1985 Royal Statistical Society, London

<sup>&</sup>lt;sup>1</sup> Generalised Linear Interactive Modelling, NAG Ltd, Wilkinson House, Jordan Hill Road, Oxford OX2 8DR, UK

After this welcome message the user is invited with a? to input a directive  $(a)$ \$ followed by a word). Directives are either a statement or a request for an action to be carried out.Their name can be abbreviated provided that it is unambiguous.

#### ? \$unit 11

#### ? \$data z v

These directives state that there are *11* observations (n = *11)* and that there are two values per unit in the input data  $(z \text{ and } y)$ 

#### \$DAT? \$read

The above directive requests data to be read from the keyboard. They should be input as described in the directive **data.** The computer therefore expects  $2 \times 11$  numbers as a series of z y pairs

# \$REA? 0 0.65 0.1 1.21 0.2 1.36 0.3 1.77 0.4 2.55 0.5 2.63 0.6 1.21 \$REA? 0.7 3.22 0.8 2.50 0.9 4.23 1.0 2.34

#### $?$  \$look z y \$

This directive requests the output of the values of z and y. It is used here to check that the data have been input correctly.

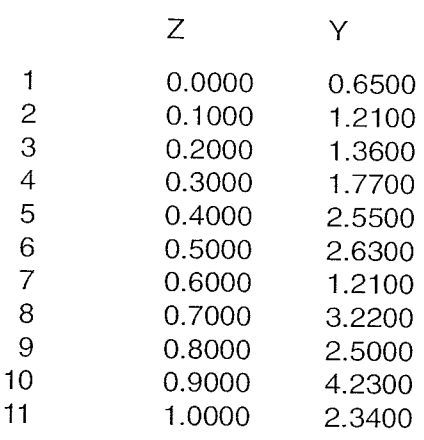

#### ? \$yvar y \$err n \$fit\$

The directive **yvar** enables the dependant variable to be specified, and **err**  state that the error  $\varepsilon$  is normally distributed ('n' for normal). This complete the specification of the model. The estimation starts with the directive **fit** and initially produces the deviance and its d.f.

 $deviance = 10.806$ d.f.  $= 10$ 

Since the argument of **fit** is empty, the request is for the adjustment of a constant mean  $(Y = \beta \times 1 + \epsilon$  where 1 is a vector with eleven coordinates n equal to 1). In this case the estimate  $\stackrel{\wedge}{\beta}$  of  $\beta$  is therefore  $\overline{\sf Y}$  =  $\sum\sf Y_i$  and the value i= 1 n of the negative of the maximum log-likelihood  $\mathsf{L}(\widehat{\beta}) = \sum \; (\mathsf{Y}_{\mathsf{i}} - \overline{\mathsf{Y}})^2,$  which is the  $i=1$ minimum deviation from the observed data when fitted with this class of models, is called the **deviance**; when divided by  $\sigma^2$ , the deviance is distributed as  $\chi^2$ with **d. f.** degrees of freedom.

### ? \$disp e

In order to display the estimates (e) the directive **displ**ay must be used. This latter directive automatically produces standard errors of estimates and the value of  $L(\hat{\beta})$  /df, named the **scale parameter** which is here an estimate of  $\sigma^2$ .

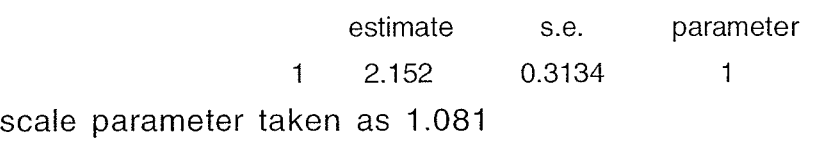

#### \$DIS? \$fit z \$disp e

 $deviance = 4.8900$  $d.f. = 9$ parameter estimate s.e 1 0.9923 0.4158 1 2 2.319 0.7028 z

scale parameter taken as 0.5433

The directive **fit z** requests the estimation of the linear model  $\mu = \beta_0 + \beta_1 z$ . Note that the constant 1 is always included in a model except if explicitly excluded (fit **2-1).** The estimates of the parameters of the regression equation are therefore  $\hat{\hat{\beta}}_0 = 0.9923$ ,  $\hat{\beta}_1 = 2.319$  and  $\hat{\sigma}^2 = 4.89/9 = 0.5433$ .

#### $SDIS ? r$

The letter r is an argument of the directive **display.** Yhen typed while display is still activated, it requests that the fitted values  $(\hat{Y}_i)$  and the standardized  $residuals$   $(Y_i - \hat{Y}_i)/SE(Y_i)$  be output

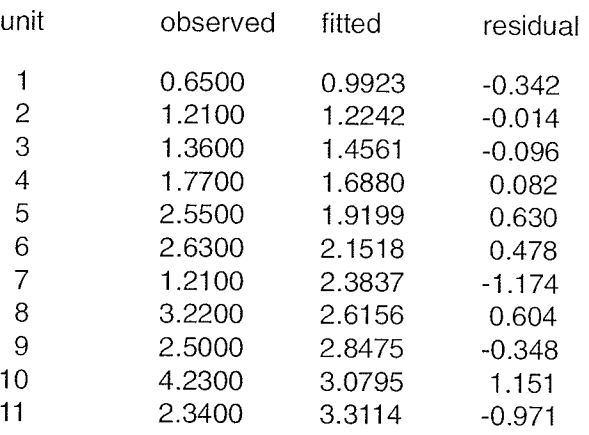

#### \$DIS? \$stop

The generalized linear model differs from the above simple normal model in two respects, (i) the model now aims to describe a function of the mean and not the mean itself; (ii) the error is no longer distributed as a normal variate but belongs to a class of random variables which enable reliable estimation of linear models to be achieved. As pointed out often in this book, descriptive epidemiology collects data which are often distributed according to the Poisson distribution; in this context it is the logarithm of the mean which is modelled and the name 'Poisson regression' is now commonly used to designate genralized linear modelling using Poisson distributed error and logarithmic transformation of the mean. We shall illustrate the principle of this method and its implementation in GLlM with the data of table 2.8, adjusting the model of equation 2.33 (see page...).

Suppose that the data are stored in a file named MHP.DAT and organized as shown below, where each line corresponds to a computer record :

8 8 36 54 53 96 115 145

10 6 7 18 17 25 35 37

22801 27291 26762 25899 19853 17431 15024 11961

13506 12480 11012 9887 7010 6845 6066 4492

A possible way of fitting the multiplicative model (2.33) to the above data is given below. Comments briefly introduce the directives.

**GLlM** 

GLIM 3.77 update 2 (copyright)1985 Royal Statistical Society, London

Eight observations from each of two cancer registries.

#### ? Sunit 16

Read the number of cases (k) in the file MHP.DAT which will be connected to the reading unit 1 after answering the file name request; then read the number of person-years (m). Note that **dinput** is used instead of **read** when reading from a file.

? **\$data k \$dinput 1** 

File name? **mhp.dat** 

 $\gamma_{\rm{max}} = \gamma_{\rm{max}}$ 

San Paris, Carlos

#### \$DIN? \$data m \$dinp 1 \$

Create the variables AGE and REG (for registry) using the function % $gl$ : this function creates a vector with values given by the first argument (here 8 and 2 because  $1 \leq age \leq 8$  and  $1 \leq reg \leq 2$ ). The second argument gives the number of repetitions of each value. Note that, if not specified otherwise, the dimension of a vector equals the number of units. The character ':' enables the activated directive to be repeated with other arguments (here the calculate directive).

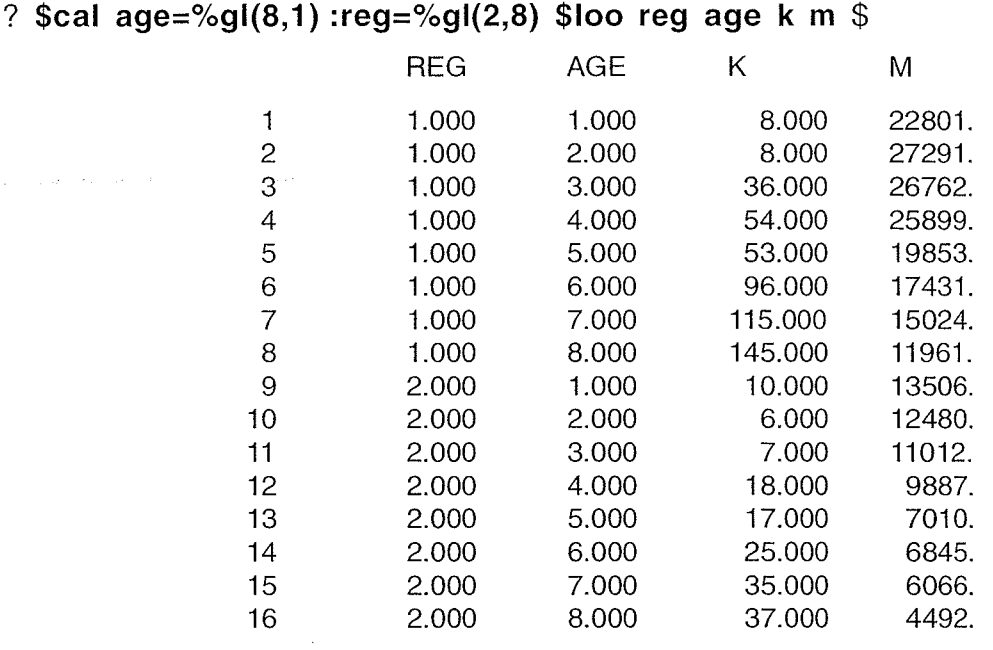

State, using yvar, that the response variable is the number of cases  $(k)$ , state, using err, that the error distribution is the Poisson distribution and, using **offset,**  that the origin of the response variable scale is shifted by  $log(m)$  (i.e., the  $mean \mu$  *is such that*  $log(\mu) = zero + \beta z$ .

#### ? **\$yvar k \$err p \$cal zero=%log(m) \$offset zero**

State that AGE and REG are categorical variables (factors). This directive requests the computer to create dummy variables for each level of the factors but one (i.e., 7 for AGE and 1 for REG).

? **\$factor age 8 :reg 2** \$

The successive fits enable the contribution of each factor to be assessed. Remember that the change in deviance is distributed as a  $\chi^2$  with df equal to the corresponding change in degrees of freedom.

#### ? **\$fit** :+ **age** :+ **reg** \$

scaled deviance =  $676.59$  at cycle 4

 $\sim 10^{11}$  km

 $\sim$   $\sim$ 

d.f.  $= 15$ 

```
scaled deviance = 18.142 (change = -658.4) at cycle 3
           d.f. = 8 (change = -7)
scaled deviance = 9.3920 (change = -8.750) at cycle 4
           d.f. = 7 (change = -1)
```
#### ? \$disp e r \$

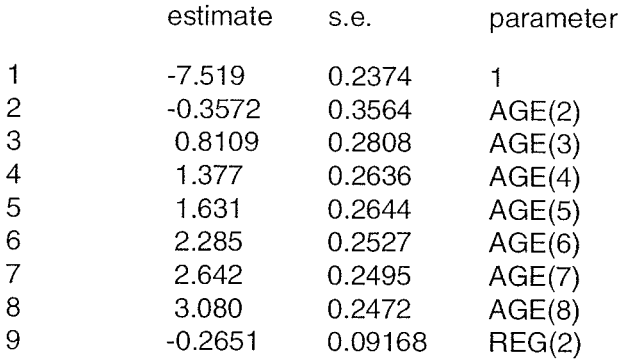

#### scale parameter taken as 1.000

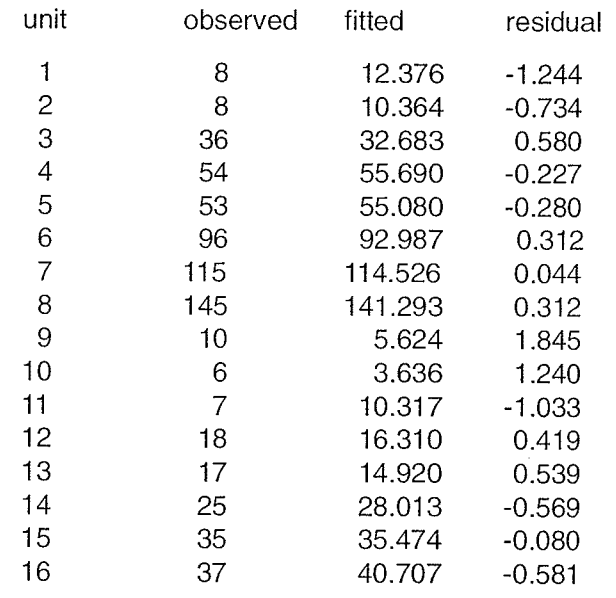

The programme provides several statistics, values of which can be requested hrough the look directive. For example to get the classical goodness of fit  $\chi^2$  :<br>ype :

#### $?$  \$loo %x2 \$

#### 9.892

Note that most statistics can also be calculated directly using system-built vectors storing the main results of the fit. For example the above  $\chi^2$  is obtained through **%fv** which sfores the fitted values.

? \$cal (k-%fv)\*\*2/%fv \$

- 1.547
- 0.5393
- 0.3366
- 0.05131
- 0.07855
- 0.09761
- 0.001958
- 0.09728
- 3.405
- 1.537
- 1.066
- 0.1752
- 0.2900
- 0.3240
- 0.006321
- 0.3376

Note that the above values are the squares of the standardized residuals,  $(Y_i - \hat{Y}_i)$  listed previously. The residuals could also be started in a vector. listed previously. The residuals could also be stored in a vector :

#### ? **\$cal r2=(k-%fv)\*\*2/%fv** \$

The directive **table** is a powerful tabulation programme. It is used here in its simplest form to get the total of **r2** coordinates, that is the value of the goodness of fit  $\gamma^2$ .

#### ? **\$tab the r2 t** \$

9.892

#### ? \$stop

Before going to the next example of Poisson regression, we should remember that the estimates of the coordinates of  $\beta$  are the logarithms of the estimated relative rates; for example the relative rate of age-group 8 (70-74 years) compared with age-group 1 (35-39 years) is exp(3.08)=21.76. The incidence rate of this latter agegroup is estimated as  $exp(-7.519)/5=10.85/100000$  (the estimated rate is divided by five because we input the populations instead of the person-years; see table 2.8); similarly the relative rate of Geneva (REG(2)) compared with Zaragoza is  $exp(-0.2651) = 0.767$ .

The method of Poisson regression is now applied to the data of table 2.13 (page ), stored as previously in a file named HOMINCG.DAT. Only the ciata corresponding to age greater than 20 were used, since no case was observed before that age.

#### **GLlM**

GLlM 3.77 update 2 (copyright) 1985 Royal Statistical Society, London

Thirteen age-groups and six cantons of Côte d'Or make 78 units of observation.

#### ? \$unit 78

#### ? \$data k \$dinput 1

File name ? **homincg-dat** 

#### \$DIN? \$data m \$dinput 1

Create the variable AGE and PLACE (for canton). The first two arguments of the directive **look** select the output interval for the vectors looked at, I to 12 in the present example. Note that GLlM 3.77 retains only four meaningful letters to identify a variable (plac for place)

\$DIN? **\$cal age=%gl(13,6) :place=%gl(6,1) \$loo 1 12 place age k m** \$

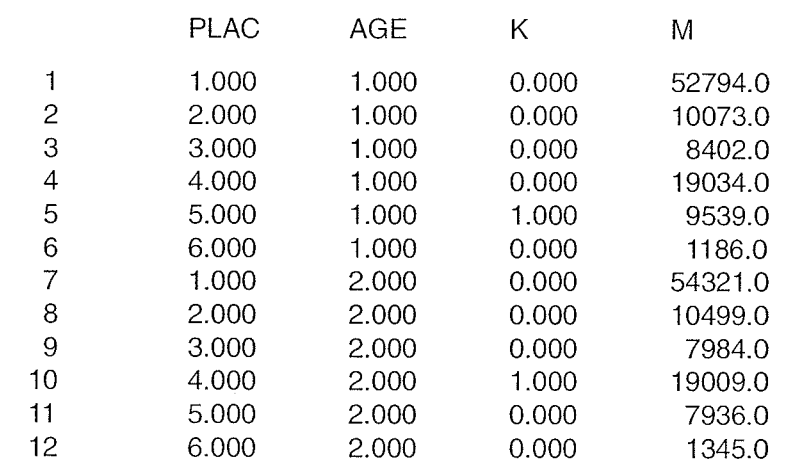

Specify the model and the factors to be used in the fit; then fit the multiplicative model.

### ? **\$yvar k \$err p \$cal zero=%log(m) \$offset zero**

? **\$factor age 13 plac 6** 

\$FAC? **\$fit age+plac \$disp e** \$

scaled deviance =  $68.198$  at cycle 8

```
d.f. = 60
```
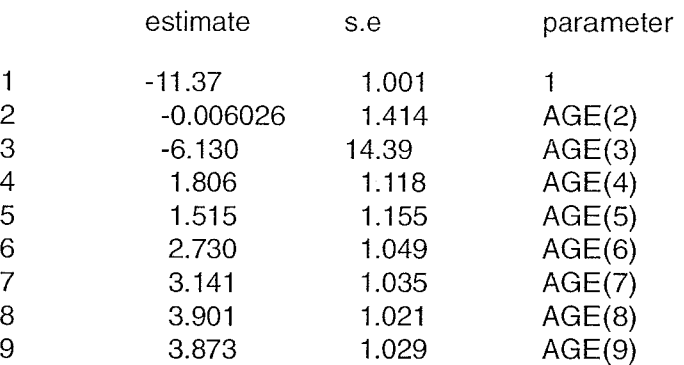

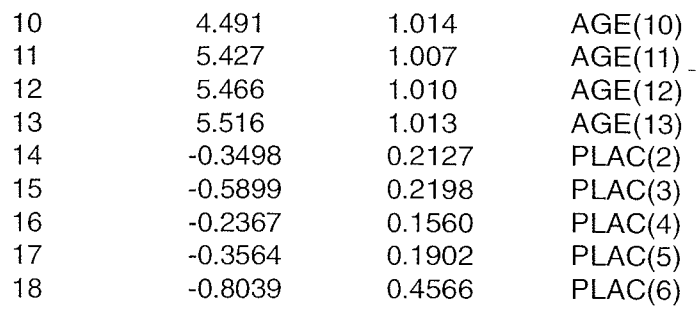

Note that the incidence rate estimate in age-group 3 is almost zero and has a very large standard error. Actually no case has been observed in this agegroup and the incidence rate estimate should be zero. The next step is to assess the significance of the factor PLAC; to this end a model containing only the factor age is fitted to the data and the corresponding increase in deviance evaluated

#### ?

#### ? **\$fit -plac** \$

scaled deviance =  $80.781$  (change =  $+12.58$ ) at cycle 8 d.f. =  $65$  (change =  $+5$ )

This calculation confirms that the incidence differs in the various cantons of Côte d'Or. It is then possible to test whether this difference is mainly between the town of Dijon and the other cantons : a dummy variable is created which takes on the value 0 for Dijon and I for the other cantons; the best way to do this is to use the logical functions which are available in GLIM.

#### ? **\$cal other=(plac** > **1) \$fit age+other \$disp e** \$

scaled deviance =  $71.663$  at cycle 8

d.f.  $= 64$ 

estimate s.e. parameter

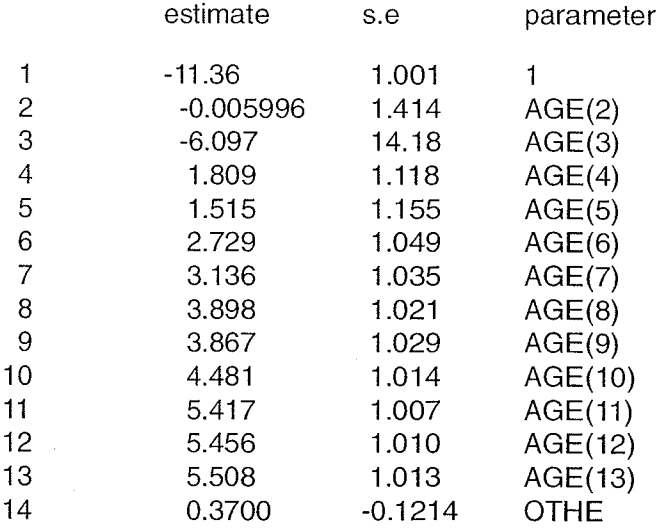

The deviance is not increased significantly (71.66 - 68.20=3.46 for 4 degrees of freedom); this observation leads us to accept the homogeneity of incidence in the cantons other than Dijon. The relative rate for these regions compared with Dijon is estimated as  $exp(-0.37)=0.69$ ; a confidence interval may be obtained as  $exp(-0.37 \pm 1.96^{\ast} 0.1214)$ . The relationship between age and incidence rate can be modelled with a polynomial in order to describe the data with a more parsimonious model. The variable age is first centred, then the polynomial degree to be used is roughly evaluated.

#### $Scal x = ace-6S$

```
? $cal x2=x*x :x3=x2*x :x4=x3*x $fit x+othe :+x :+x2 :+x3 :+x4 $
    scaled deviance = 102.96 at cycle 4
                d.f. = 75scaled deviance = 102.96 (change = 0.00) at cycle 4
                d.f. = 75 (change = 0)
    scaled deviance = 91.70 (change = -11.261) at cycle 5
                d.f. = 74 (change = -1)
    scaled deviance = 88.98 (change = -2.73) at cycle 5
                d.f. = 73 (change = -1)
    scaled deviance = 87.58 (change = -1.40) at cycle 5
                d.f. = 72 (change = -1)
```
A third degree polynomial provides an acceptable model.......

#### ?  $$fit -x4$   $$disp e$   $$$

scaled deviance =  $88.98$  (change =  $+1.40$ ) at cycle 5 d.f. = 73 (change =  $+1$ ) estimate s.e. parameter 1 -8.916 0.1818 1 2 0.6368 0.05715 X 3 -0.3677 0.1213 OTHE 4 0.001819 0.01794 X2 5 -0.004087 0.002379 X3

scale parameter taken as 1.000

....... which provides practically the same estimate of the relative rate as that obtained when age was modelled as a factor,

#### ? \$stop

We shall consider as a last example the data from table 3.15 giving the trends in mortality from lung cancer among young adults in France Scotland and the USA. These data were stored in the computer as a file (TREND.DAT) with 18 records

#### 294 APPENDIX 2

each containing two numbers, the number of cases (k) and the person-years in thousands (m). The records are sorted by country (USA, Scotland, France) and by time of death (1955 to 1984 by 6 groups of five years). The calculations which have been described on page... and in table 3.16 are reproduced below in detail.

#### **GLlM**

GLIM 3.77 update 2 (copyright)1985 Royal Statistical Society, London

Fitting a model for the USA.

#### ? Sunit 6

#### \$data k m \$dinput 1 \$

File name ? **trend.dat** 

Create the variable time period (t).

#### ?  $\text{Scal } t = \% \text{gl}(6,1) \text{ } \text{S}$ loo t k m  $\text{\$}$

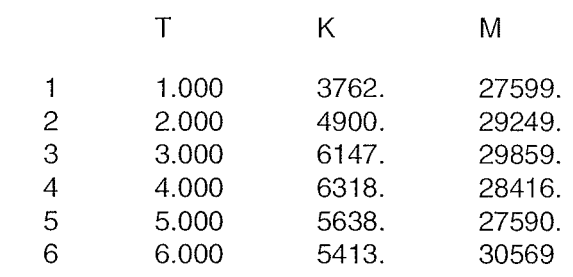

Specify a model for a Poisson regression

## ? **\$yvar k \$err p \$cal zero=%log(m) \$offset zero** \$

### ? **\$cal t2=t\*t \$fit t+t2 \$disp e** \$

scaled deviance  $= 14.094$  at cycle 3

 $d.f. = 3$ 

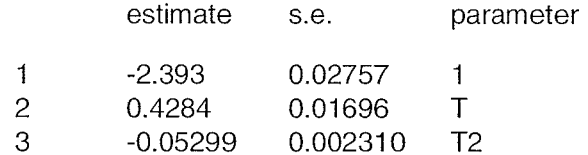

scale parameter taken as 1.000

Wald's test based on the standard error of the T2 coefficient  $(-0.05299/0.002310 = -22.9)$  shows that the quadratic term is strongly significant. The same evaluation can be made using the likelihood ratio test:

#### ?  $$fit -t2$   $$disp e$   $$$

scaled deviance =  $553.06$  (change =  $+539.0$ ) at cycle 3

d.f. = 4 (change =  $+1$ )

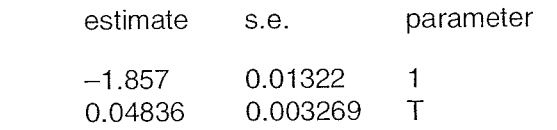

 $\mathbf{1}$  $\overline{2}$ 

We shall now fit the same model expression using a different error distribution in considering that the logarithm of the incidence rate is normally distributed with a mean equal to the proposed expression and a variance proportional to the observed number of cases in each unit.

## ? **\$cal y=%log(k/m) \$yvar y \$err n \$cal w=k \$weight w**

```
- model changed
```
/ Do not forget to set the origin back to zero. After having done so **(offset),** fit <sup>1</sup> the quadratic model with the method of weighted least sqares.

#### ? Soffset Sfit t+t2 \$disp e \$

deviance  $= 14.042$ 

 $d.f. = 3$ 

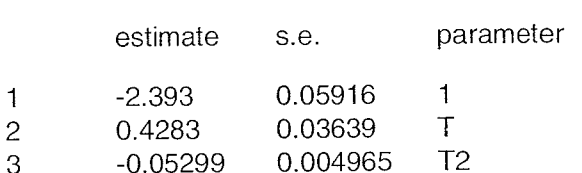

scale parameter taken as 4.681

Fit the linear model by the same method.

#### ?  $$fit -t2$  \$

```
deviance = 547.19 (change = +533.1)
```
d.f. = 4 (change =  $+1$ )

#### ? \$disp e \$

estimate s.e. parameter  $-1.848$ 0.1622  $\mathbf{1}$  $\mathbf{1}$  $T$  $\overline{2}$ 0.04825 0.04053

scale parameter taken as 136.8

Note the value of the standard error of the T coefficient, obtained when fitting this model by least squares and compare it with the same coefficient in the linear model fitted by Poisson regression. -

Fitting a model for Scotland.

- ? \$data k m \$dinput 1 \$
- $?$  \$loo k m \$

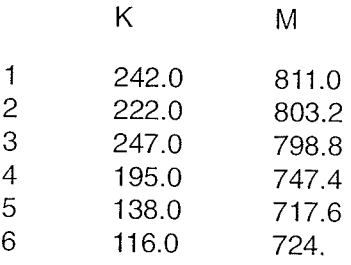

The method of least squares will be applied first, since it is the model which is activated.

?  $%cal y = %log(k/m)$  \$<br>- change to data affects model

Do not forget to change the values stored in w before fitting....

?  $%cal$  w=k  $$fit$  t+t2  $$$ <br>- change to data affects model

deviance  $= 4.0117$ 

$$
d.f. = 3
$$

#### ? \$disp e \$

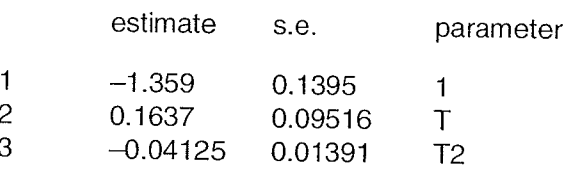

scale parameter taken as 1.337

Note that the scale parameter is close to one and that the coefficient of the quadratic term is strongly significant, as confirmed by the calculation reported below, which is based on the Poisson distribution :

# ? **\$err p \$yvar k \$cal zero= %log(m) \$offset zero \$weight**

- model changed

#### \$WE1 ?

This last directive eliminates the weighting, which is irrelevant in the Poisson regression.

#### ? \$fit t+t2 \$

scaled deviance =  $4.0565$  at cycle 3

 $d.f. = 3$ 

#### ? \$disp e \$

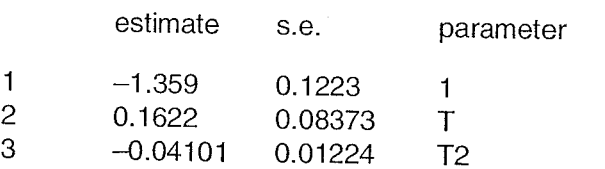

#### ? \$fit -t2 \$

scaled deviance =  $15.495$  (change =  $+11.44$ ) at cycle 3 d.f. = 4 (change =  $+1$ )

# ? \$disp e \$

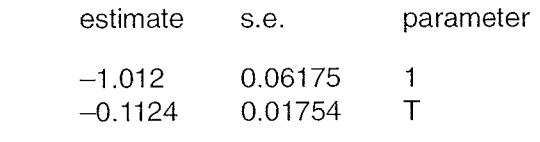

scale parameter taken as 1.000

 $\mathbf{1}$  $\overline{2}$ 

Fitting a model for France.

# ? **\$data k m \$dinput 1**

\$DIN? \$loo k m \$

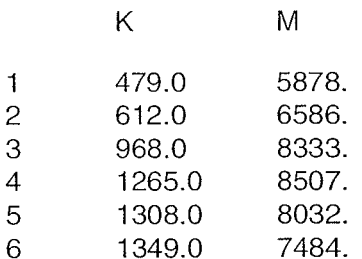

- change to data affects model

#### ? **\$cal zero=%log(m) \$fit t \$disp e** \$

scaled deviance =  $14.875$  at cycle 3

d.f.  $= 4$ 

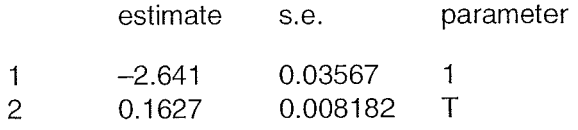

scale parameter taken as 1.000

#### ? **\$fit +t2** \$

scaled deviance =  $6.4909$  (change =  $-8.384$ ) at cycle 3 d.f. = 3 (change =  $-1$ )

#### ? \$disp e \$

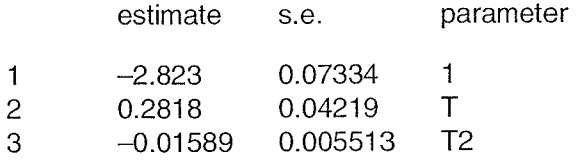

```
Somethom and the parameter taken as 1.000<br>
In the least squares method :<br>
Somethod :<br>
Somethom apply the least squares method :<br>
Somethom and the state of the state of the state of the state of the state of the state of th
? $cal y = %log(k/m) $err n $offsset $cal w=k $weight w<br>- - model changed
? $yvar y $fit t $disp e $ 
       - - model changed
       deviance = 15.015d.f. = 4estimate s.e. parameter
                              \mathbf{1}-2.6400.07020
                                                                    \mathbf{1}\overline{2}0.1627
                                                      0.01614
                                                                    Tscale parameter taken as 3.754 
? $fit +t2 $ 
      deviance = 6.5056 (change = -8.509)
              d.f. = 3 (change = -1)
? $disp e $ 
                                       estimate s.e. parameter 
                             \mathbf{1}-2.8220.1063
                                                                   \mathbf{1}
```
0.2816

 $-0.01591$ 

scale parameter taken as 2.169

 $\overline{c}$ 

3

Note that the reduction in deviance is identical for the two error models; However, the standard error of the coefficient of the quadratic term is greater in this second situation where the lack of fit is taken into consideration in the estimation of  $\sigma^2$ .

0.06125

0.008032

 $\top$ 

 $T<sub>2</sub>$ 

#### ? \$stop

This brief description of the capabilities of GLIM for carrying out calculation in descriptive epidemiology may be supplemented by references [36] and [37] of Chapter 2. A new release of this software is now available and details can be found in :

Francis B J, Green M and Payne C P (eds) The GLIM System : Release 4 Manual, Oxford University Press, Oxford.

## **Subject index**

Actuarial method, 24, 216 Age incidence curve, 54, 188 Age-cohort model, 191 Age-drift model, 187 Age-period model, 186 Age-period-cohort model, 194 Age-specific prevalence, 39 Age-specific rate, 21, 49 Aggregation, spatial, see Cluster Alcohol consumption, 171 Annual rate, 6, 50 ASCAR, 96 Autocorrelation, 119, 164 coefficient, 120

Background hazard rate, 261 Bayesian methods, 134 Binomial distribution, 20, 222 Birth cohort, 14, 189 Breast cancer, 68, 157, 269

Cause-specific survival, 230 Censored observations, 18, 22, 216 Censoring, 18, 217 Cervical cancer, 157, 196, 202 CIF see Comparative incidence figure Closed group, 22 Cluster, space-time, 122, 131 Coefficient of autocorrelation, 120 Cohort study, 21 Colon cancer, 86, 219, 245, 249, 275 Comparative incidence figure, 59, 100 Comparative mortality figure, 59 Competing risks, 34 Conditional probability, 23, 219, 220 Confidence interval common rate ratio, 80, 93 cumulative rate, 62

directly standardized rate, 59 incidence rate, 52 likelihood-based, 17, 267 mean of a Poisson distribution, 64 parameter of an exponential distribution, 17 relative survival probability, 234 standardized incidence ratio, 65 survival probability, 224, 243 Correlation multiple, 159 partial, 161 study, 8, 141 Cox model, 30, 260, 270 Cross-sectional vs longitudinal, 189 Crude probability, 13, 66 Cumulative rate, 13, 60 confidence interval, 62 Cumulative risk, 14, 67

Denominator, 5, 49 Deviance, 92 Direct standardization, 56 Dirichlet's mosaic, 111 Distribution binomial, 20, 222 exponential, 16, 29 gamma, 136 hypergeometric, 250 Log-logistic, 29 negative binomial, 136 Poisson, 20, 64 Weibull, 29

Ecological fallacy, 150 Ecological study, 141 Effective number at risk, 24, 218 Empirical Bayes method, 134

Estimation annual probability of death, 28 background(baseline) hazard rate, 268 common rate ratio, 79, 91 Cox model, 30, 263 expected survival, 232 generalized linear model, 284 incidence rate, 14, 49 instantaneous rate, 20 linear relationship, 143 relative rate (risk), 79, 91, 149 survival probability, 23, 216 Expectation of life, 27, 281 Exponential distribution, 16, 29 Extra-Poisson variation, 182 Follow-UP study, 21, 227 Follow-up time, 21, 217 Follow-up method, 217, 227

Force of incidence, 13 significance tests, 77,87 Force of morbidity(mortality) see Force of incidence

Gallbladder cancer, 139 Gamma distribution, 136 Gaussian spatial process, 138 Generalized linear model, 91, 262, 284 Generation effect, 6, 193 Geographical analysis, 107 GLIM, 284 Grid sqare, 113 Group characteristics, 6, 154 Group exposure, 148

Hazard rate see lnstantaneous rate Hodgkin's lymphoma, 83 Homogeneity test, 82, 87, 94, 119, 127 Hypergeometric distribution, 250

Identifiability, 194 Incidence curve, 54 rate, 11, 49 confidence interval, 52 standard error, 52

comparative incidence figure, 59, 100 force of, 13, 77, 87 proportional ratio; 96 standardized ratio, 63, 99 Indicator variables, 261 Indirect standardization, 62, 99 Information, 18, 32 Information matrix, 32 lnstantaneous rate, 6, 12 Interaction, 73, 260 Kaplan-Meier, 24, 219 Lead time, 214 Least sqares, 143 Leukaemia, 124 Lexis diagram, 4, 28, 192 Life expectation, 27, 281 table, 26, 236 Likelihood, 16 curve, 18, 264 ratio test, 33, 266 maximum, 16, 243 Linear regression, 143, 158 Log-likelihood, 16, Log-linear model, 90, 200 Log-logistic distribution, 29 Logistic model, 97 Logrank test, 248 Longitudinal vs cross-sectional, 188 Lost to follow-up, 22, 217 Lung cancer, 8, 68, 142, 162, 165, 175, 191 Mantel Haenszel, 77 Mapping, 107 Maximum likelihood, 16, 243 Maximum likelihood estimator, 16 Melanoma, 110, 188, 258 Migrant study, 9, 166

Model age-cohort, 191 age-drift, 187 age-period, 186 age-period-cohort, 194

Cox, 30, 260, 270 generalized linear, 91, 262, 284 Log-linear, 90, 200 logistic, 97 multiplicative, 30, 73, 262 multistage, 30 Mortality rate, 11, 49 comparative figure, 59 Multiple comparison, 90, 134 Multiple correlation, 159 Multiplicative model, 30, 73, 262 Multistage model, 30,

Nearest neighbour, 129 Negative binomial distribution, 136 Net probability, 13, 66 Net survival, 43, 229 Number at risk, 220 Numerator, 5, 49

Occupational exposure, 155, 162, 165 Odds ratio, 97 Open group, 22

Partial correlation, 161 Partial crude probability, 35 Person-years, 5, 49 PIR see Proportional incidence ratio Poisson distribution, 20, 64 Poisson regression, 91, 180, 284 Polynomial regression, 114, 180 Population estimates, 50, 191 standard, 58 Potential years of life lost, 69 Prevalence, 37 age-specific, 39 Probability conditional, 23, 219, 220 crude, 13, 66 of death, annual, 28 of developing cancer, 66 net, 13, 66 partial crude, 35 Proportional hazards, 242, 260

Proportional incidence ratio, 96 Proportional incidence (mortality) methods, 95 Rank tests, 247 Rate age-specific, 21, 49 annual, 6, 50 background hazard rate, 261 cumulative, 13, 60 standard error, 62 incidence, 11, 49 standard error, 52 instantaneous, 6, 12 mortality, 11, 49 of change, 179 relative, 73, 253, 261 standardized, 56 truncated, 57, 99 Rate ratio see Relative rate Regression linear, 143, 158 Poisson, 91, 180, 284 polynomial, 114, 180 weighted, 147 Relative frequency, 95 Relative rate (risk), 73, 253, 261 Relative survival 43, 231, 242 Religious groups 9, 167 Risk cumulative, 14, 67 clusters, 122 competing, 34 relative, 73, 253, 261 Score function, 30 Score test, 30, 267 Significance tests for comparing two forces of incidence, 77 for comparing two SIRS, 102 for comparing two standardized rates,

7 5 for comparing two survival probabilities, 246

for comparing survival curves, 248, 255 for comparing relative survival rates, 273 for homogeneity of age-specific rate ratios, 82 for homogeneity of several forces of incidence, 87 for spatial clustering, 122 SIR *see* Standardized incidence ratio Space-time clustering, 122, 131 Spatial aggregation, 130 *see also* Cluster Spatial autocorrelation, 120 Standard error incidence rate, 52 cumulative rate, 62 survival rate, 222 Standard population, 58 Standardization direct, 56 indirect, 62, 99 Standardized incidence ratio, 63, 99 confidence interval, 65 significance tests, 102 Standardized rates, 56 significance tests, 75 **Stratification** for the Cox model, 270 for comparing survival rates, 255 Survival analysis, 213 cause-specific, 230 expected, 232 probability, 23, 216 confidence interval, 224 significance tests, 246 standard error, 222

net, 43, 229 rate, 213 relative, 43, 231 ; 242 confidence interval, 243 significance tests, 273 standard error, 234 time, 225 Survivor function, 27, 281 Tests homogeneity, 82, 87, 94, 119, 127 likelihood ratio test, 33, 266 Logrank test, 248 rank tests, 247 score test, 30, 267 Wald test, 33, 267 *see also* Significance tests *and* Trend test Time at risk, 4 Time-space clustering, 131 Time trend, 170 Tobacco consumption, 8, 142 Trend, time, 170 Trend test for age-specific rate ratios, 82 for detecting a risk gradient, 90 for comparing survival curves, 251 Truncated rates, 57, 99 Urban-rural differences, 11, 90 Wald test, 33, 267 Weibull distribution, 29 Weighted regression, 147 Will Rogers, 272

Years of life lost, 69

Withdrawal, 22, 217